# **Comprendre la TVA et l'imposition sur le revenu**

# **Public cible**

Cette formation s'adresse aux personnes récemment installées et/ou souhaitant gagner en autonomie sur le suivi de leur comptabilité et la réalisation des démarches administratives associées. Cette journée vous invite également à prendre un temps de recul sur votre ferme et à partager vos problématiques avec d'autres.

# **Objectifs**

- Comprendre le fonctionnement de la TVA et son calcul ; - Acquérir une méthodologie pour réaliser sa comptabilité TVA ; - Comprendre sa déclaration de revenu complémentaire et être capable de la réaliser soi-même.

# **Pré-requis**

Aucun pré-requis nécessaire

#### **Contenu**

- La Taxe sur la Valeur Ajoutée : son utilité pour le gouvernement et les différents taux qui s'appliquent ;

- Les différents régimes fiscaux pour la TVA en fonction des domaines d'application (production agricole, agrotourisme...) ;

- Le calcul de la TVA ;

- Les règles pour la déclaration TVA et de revenu complémentaire, méthodologie pour faire ses déclarations.

# **Modalité d'enseignement**

présentiel

Infos complémentaires

#### **Durée de la formation** 1 jour(s) **Date limite d'inscription** 23/03/2023

#### **Tarifs**

gratuit pour les agriculteurs éligibles VIVEA Nos formations sont à prix libre pour les personnes non éligibles.

#### **Plus de renseignements**

Aurore Péguin formation-adearlot@orange.fr ADEAR du Lot Place de la Halle 46320 ASSIER

Tel. 07 86 81 56 50 N° d'organisme de formation : 73 46 00282 46

Pour réussir votre formation, notre organisme est en capacité d'adapter ses prestations aux éventuelles situations de handicap, temporaires ou permanentes. Merci de nous contacter afin d'étudier ensemble les possibilités d'adaptation.

# **Taux de satisfaction :** %

Repas partagé, covoiturage conseillé

i **Modalités d'accès :** Les modalités d'accès seront précisées lors de la confirmation d'inscription, 10 jours avant la formation.

# **Dates, lieux et intervenants**

**23 mars 2023** 09:30 - 17:30 (7hrs) **Financeur(s)**

Maison des paysans 46320 Assier

Animatrice-formatrice AFOCG Quercy

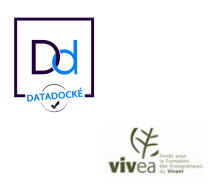